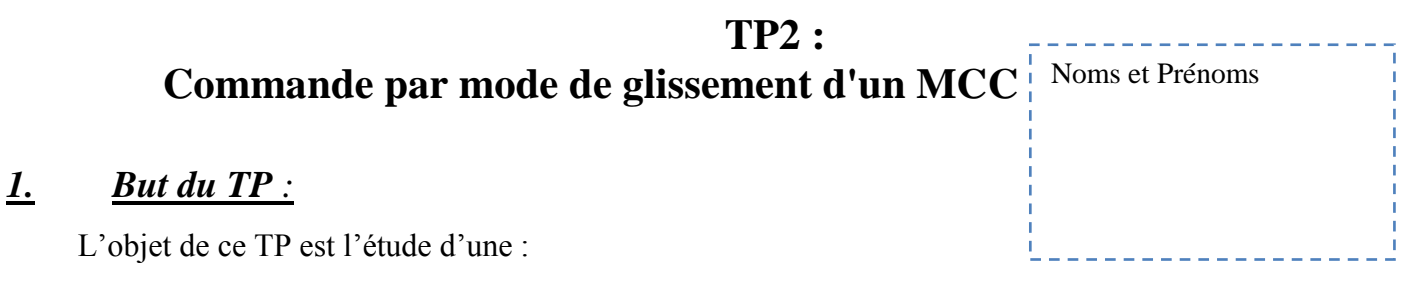

Commande par mode glissant pour une MCC alimentée par Hacheur.

# **2. Commande par mode de glissement Principe**

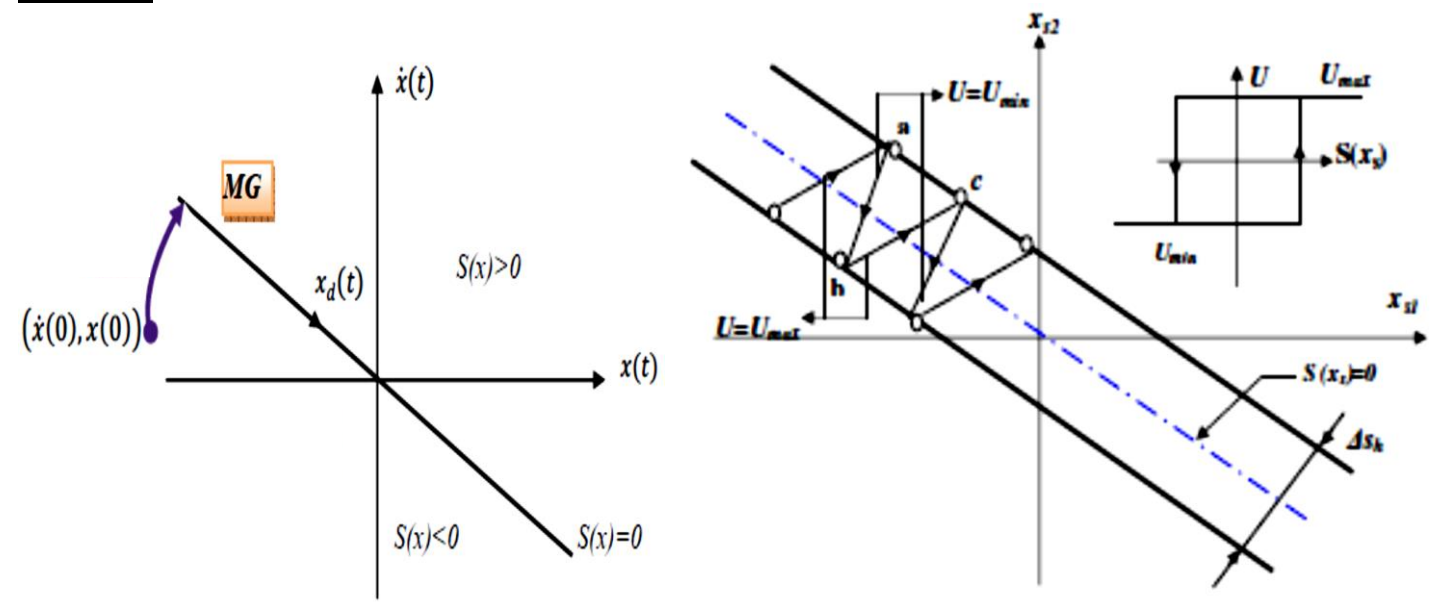

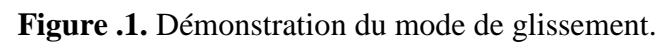

## *3. Conception de la commande par mode de glissement*

## *1) : Le choix de la surface :*

 $S(x) = (\frac{\partial}{\partial t} + \lambda_x)^{r-1} e(x)$ 

 $e(x)$ : Écart de la variable à régler  $e(x) = x_{ref} - x$ 

 $\lambda$ <sup>x</sup> : Constante positive qui interprète la bande passante du contrôle désiré.

r : Degré relatif, égal au nombre de fois qu'il faut dériver la sortie pour faire apparaître la commande.

 $S(x) = 0$ : Une équation différentielle linéaire dont l'unique solution est  $e(x) = 0$ .

## *2) : L'établissement des conditions d'existence de la convergence :*

Elle est définie par la fonction de Lyaponov suivante :  $V(x) = \frac{1}{2}S^2(x)$ , il suffit d'assurer que sa dérivée soit négative. Ceci est vérifié si :  $S(x) \times S(x) < 0$ 

## *3) : La détermination de la loi de commande :*

La loi de commande est donner par  $U(t) = U_{eq} + U_{n}$ 

**Ueq** : correspond à la commande équivalente. Elle est calculée en supposant que le comportement du système durant le mode de glissement est décrit par : •  $S(x) = 0$ 

La commande non linéaire **U<sup>n</sup>** est déterminée pour garantir l'attractivité de la variable à contrôler vers la surface de glissement et satisfaire la condition de convergence. La fonction la plus simple est sous forme de relais :

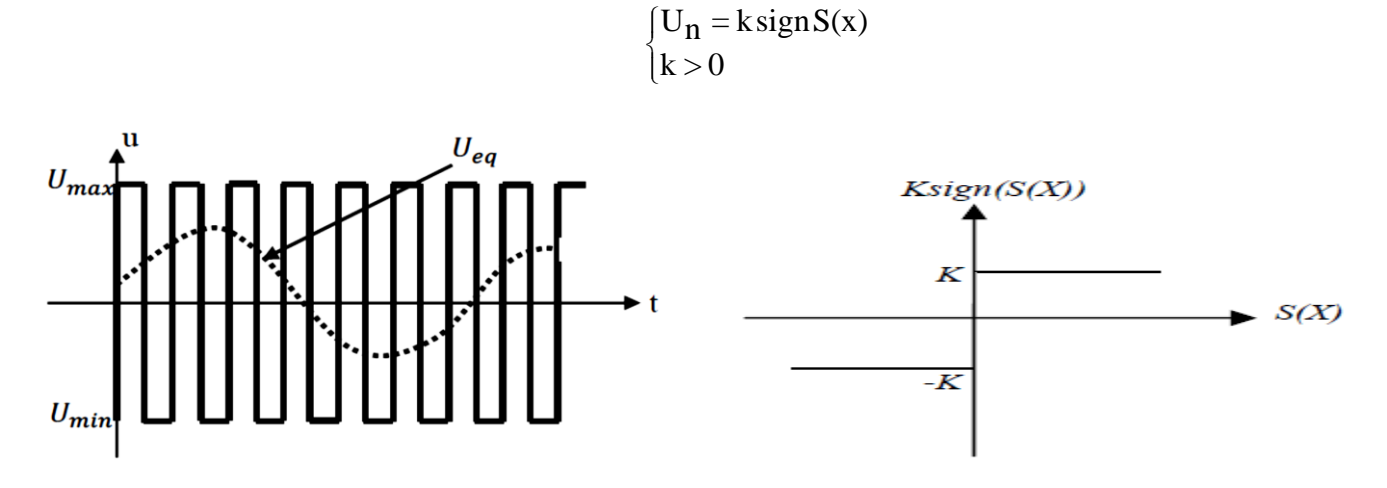

**Figure. 2** Définition de la commande équivalente et la fonction *sign.*

### *4. Application de la commande par mode de glissement à la MCC :*

Le réglage de la vitesse se fait en contrôlons le courant  $I_a$ 

Donc la loi de commande peut s'exprimer comme :

 $I_{a\,ref} = I_{a\,n} + I_{a\,eq}$ 

La composante discontinue  $I_{a n}$  est donner par :

$$
I_{a n} = K_w \, sing\,(\mathcal{S}(\Omega))
$$

### **L'expression de la surface de contrôle de la vitesse a pour forme :**

$$
S(\Omega) = \Omega_{ref} - \Omega
$$

La dérivée de la surface est :

 $\dot{S}(\Omega) = \dot{\Omega}_{ref} - \dot{\Omega}$ 

### **Pour un MCC à flux constant on a :**

$$
C_e = K \phi I_a = K' I_a
$$

Si on suppose que  $K' = 1$ . alors  $C_e \equiv I_a$ 

Avec l'équation mécanique de l'MCC est :

$$
J\frac{d\Omega}{dt} = C_e - f\Omega - C_r
$$
  
Donc :  

$$
J\frac{d\Omega}{dt} = J\dot{\Omega} = I_a - f\Omega - C_r \rightarrow \dot{\Omega} = \frac{1}{J}I_a - \frac{f}{J}\Omega - \frac{1}{J}C_r
$$

• Pour obtenir la composante équivalente  $I_{\alpha}{}_{eq}$  il faut que  $S(\Omega) = 0$ ,  $\dot{S}(\Omega) = 0$ ,  $I_{\alpha}{}_{n} = 0$ . (Le régime permanent).

$$
\dot{S}(\Omega) = \dot{\Omega}_{ref} - \dot{\Omega} = 0
$$

En remplaçant  $\dot{\Omega}$  par sa valeur dans l'équation de la surface de commutation on trouve :

$$
\dot{\Omega}_{ref} - \dot{\Omega} = \dot{\Omega}_{ref} - \frac{1}{J} I_a \mp \frac{f}{J} \Omega + \frac{1}{J} C_r = 0
$$

Par conséquence

 $I_a = J\dot{\Omega}_{ref} + f\Omega + C_r = I_{a \, eq}$ 

# *5. Manipulation :*

Réaliser la simulation de la commande par mode de glissement du MCC alimenté par un hacheur

*Paramètre de simulation* Temps initial = 0 ; temps final =1s ; en utilisant "*ode45s*" ; *Cr* = 25Nm est appliqué à  $t=0.5s$ .

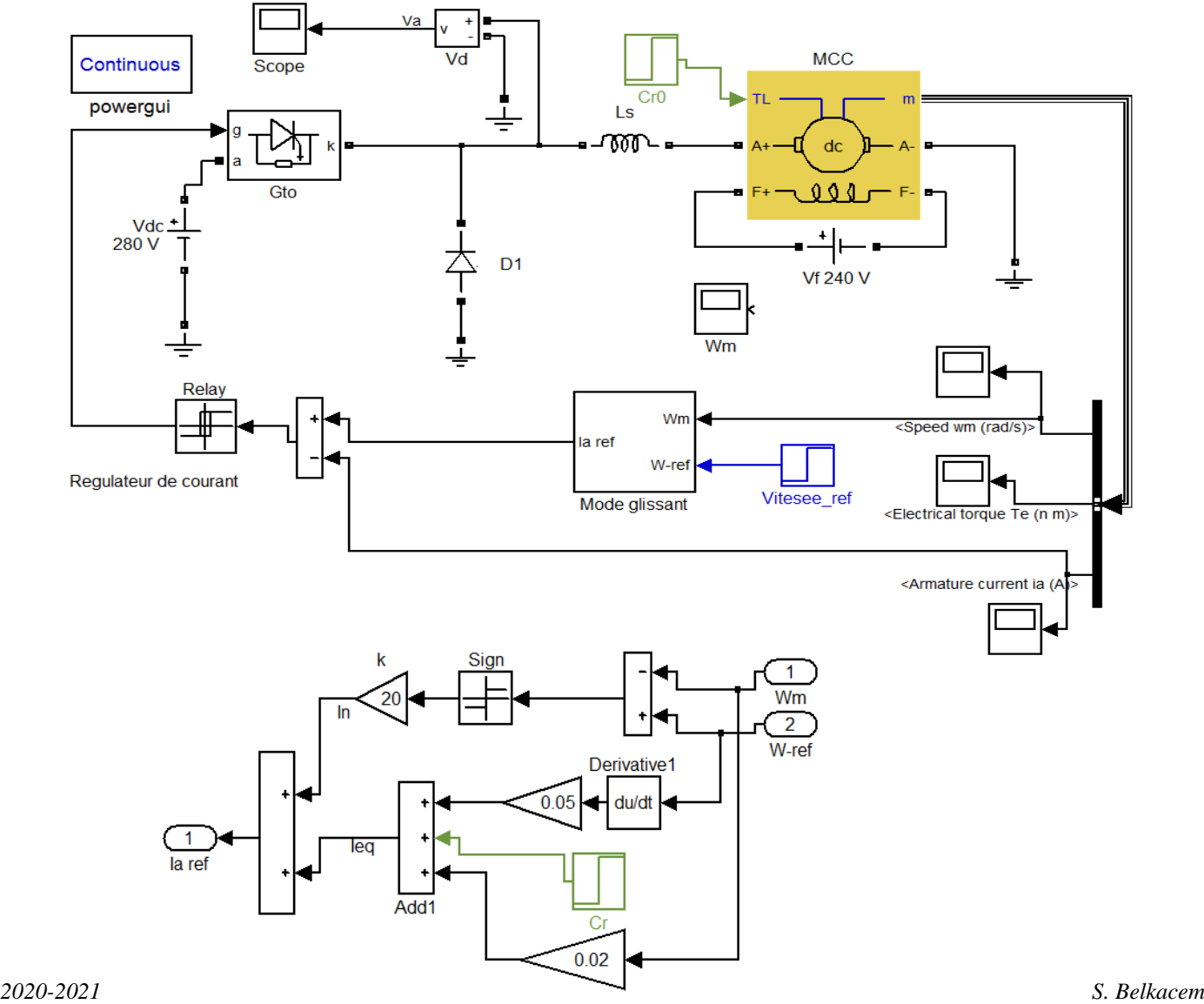

3 **Fig. 3** Loi de commande par mode glissant

#### Les courbes

6. Etude comparative Dans cette partie on va présenter une étude comparative entre la loi de commande PI et la loi de commande par mode glissant dans les mêmes conditions.

*Paramètre de simulation* Temps initial = 0; temps final = 2s; en utilisant "ode45s";  $Cr = 25$ Nm est appliqué à t=1s. Réaliser le schéma de la Fig.4.

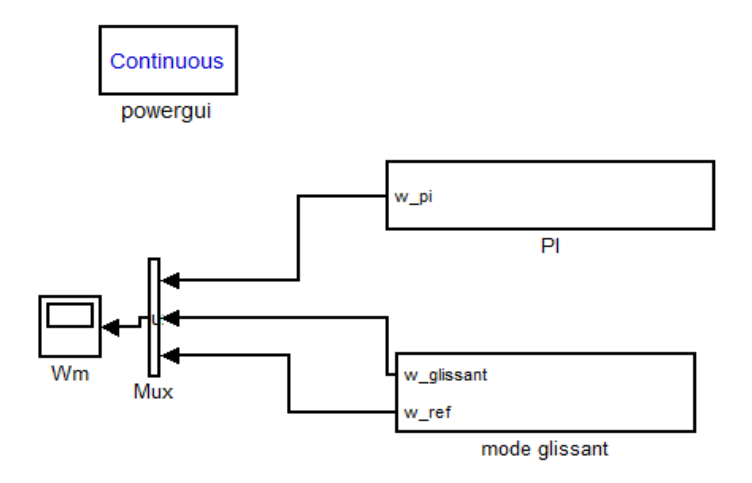

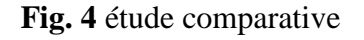

2020-2021

En régime établi pendant un intervalle de temps, visualiser :

> L'allure de la vitesse wm avec régulateur PI et régulateur mode glissant

#### **Les courbes**

### **Commenter les courbes**

**Conclusion**